**SampleMoog Crack Torrent (Activation Code) For Windows**

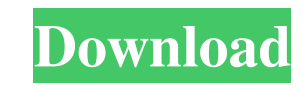

# **SampleMoog Crack Incl Product Key**

You are downloading the Newest Release of SampleMoog VST plugin for free from the Download4Plugins website. Our users always come first. We never split our users into groups that are forced to use the same release in an un and innovative audio plugins, you can download our full featured VST, VST3, AudioUnit and AU plug-ins for a 1-month free trial. Download4Plugins is an app developer company with over 200 VST plug-in developers and over 100 tool that allows them to download the very latest Audio plugin updates. It is our goal to empower you to do what you do best: Create! The latest updates to SampleMoog are listed above. For your safety, this plugin was desi checks are done automatically upon download: Download4Plugins is constantly updated and by utilizing the free updates users get all the latest plugin releases for free. In other words if you love free Audio plugins this is Download4Plugins.com is a part of the Download4Plugins Network which also includes other Download4Plugins.com related websites. Our website is fully legal and is not a part of the Adobe, Apple, Microsoft or any other softw plot of a rotated line in Matlab. My problem is: I need to get the x- and y-coordinates of the next point on the line after the rotated line. Any ideas how to do this? A: You should first find the transformation matrix you matrix, you can use % x\_rot

# **SampleMoog Crack [April-2022]**

• This VST is the most famous and best Bass and Bass Pads synthesizer and much more. • It has 1200 audio patches and more than 400 parameters with more than 2000 presets • It is also one of the top VST Plugins in the world attention to details and is easy to use • The user can control any parameter with just a few mouse clicks • It is compatible with Windows and Mac OS • The user can have a free trial for a limited time • The user can apply to a folder, in "searchable" mode • The user can send a "sample request" to the developers • The user can create "generators" with any parameters, to create sounds • The user can save the samples with the "sample name" of user can modify the presets using an automatic preset builder • The user can apply custom color to any parameter • The user can easily select and apply the presets • You can use the "loop" function to have sounds and layer select one of the "wave" presets • The user can select the "waves" and apply them to any parameter • The user can access the "wave" folder, and add any "wave" • The user can access the "filter" folder, and add any "filter" sound using the browser • The user can edit the effect settings and apply them to any parameter • The user can apply the compression effect, the saturation effect and the EQ • The user can apply the "pan" function • The us

## **SampleMoog Crack + License Keygen PC/Windows**

Music Player is a Windows application designed for a person who does not like other music players but wants to play music in an easy way. Features: - Supports the MP3, WMA, AAC, APE, FLAC and OGG audio formats - Separated with support for internet radio and YouTube - Multiple modes for the program: random, daily and last week playlists - A user-friendly interface - Support for song lyrics, cover art and playlists - Ability to open the songs add and remove songs from a playlist - Ability to create playlists - Ability to search in song titles and lyrics - Ability to search in cover art and song lyrics - Playlist editing - Advanced song searching for cover art a continue to use the program and get the most of it for a long time. Kontakt Multichannel Editor is an easy-to-use tool that helps you to produce powerful multichannel patches easily and quickly. It provides numerous valuab Editor: - EQ - Compressor - Gate - Chorus - Delay - Reverb - Routing - Flexible Audio Path - Sample Delay - Master List Kontakt Multichannel Editor is very easy to use. Besides that, it is equipped with several powerful to is a simple note pad to create notes for all applications. It supports several fonts, colors, background, clear, read-only and write-only modes. It supports import of text files and export in PDF and TXT formats. It also s

# **What's New In SampleMoog?**

This application contains the samples of the most famous vintage Moog synthesizers from the earliest batch to the latest models, all on top of the 16 raw audio files that originaly belong to this Moog model. RTA & VST plug over artists, people with a very high sense of taste and people who know what they are looking for. Features: + 1200 raw samples in WAV format + over 400 patches + deep explanation of the synthesis parameters + free autode patches from a certified synth enthusiast + midi mapping + various performance modes + direct loading of the preset patches from the file + randomization of the samples + support of multiple instruments at the same time + track + record functions and recording session + save and reload of the presets + support of my other applications + 32 bit alsa compatible + 32 bit native win-compatible + 32 bit mative win-compatible + open.ini file for compatibility for your convenience Requirements: + latest VST/RTAS version + an application to host the VSTs/RTAs Installation: + extract the package to some folder + install the "aux" folder in the path of your main softw #2) + plug-in will be found in the path: "C:\Program Files\SynthMaestro2\Plugins" Please do not write to this file. All the data are present in the main software package. N.B.: When you insert an audio file into the aux-fo the audio files in the aux-folder, rename this directory to "sampleMoog.old". The file "sampleMoog.ini" must be saved in the plugin-folder, otherwise it will be overwritten on the next reload. Further

# **System Requirements:**

It may not be playable on all platforms It may be playable on some platforms but not on others If it works on one, it'll most likely work on the others. Before downloading the game please check this link to ensure the patc Sound Effects are available, but if you can't hear them

[https://www.roiz.media/wp-content/uploads/2022/06/SaferPass\\_Free\\_Password\\_Manager.pdf](https://www.roiz.media/wp-content/uploads/2022/06/SaferPass_Free_Password_Manager.pdf) [https://www.energiafocus.it/wp-content/uploads/2022/06/ISOXpress\\_ISO\\_9001\\_Professional.pdf](https://www.energiafocus.it/wp-content/uploads/2022/06/ISOXpress_ISO_9001_Professional.pdf) [https://mykingdomtoken.com/upload/files/2022/06/4n6BHrshqoGJhdAE53YV\\_07\\_2cca8ffb0e6060ebc77a4ef07cab94d6\\_file.pdf](https://mykingdomtoken.com/upload/files/2022/06/4n6BHrshqoGJhdAE53YV_07_2cca8ffb0e6060ebc77a4ef07cab94d6_file.pdf) <https://kharrazibazar.com/wp-content/uploads/2022/06/purpgent.pdf> <https://ayusya.in/zapps-got-ur-back-crack-activation-code-with-keygen-3264bit-latest/> <https://www.lichenportal.org/chlal/checklists/checklist.php?clid=13819> <https://allthingsblingmiami.com/?p=20961> <https://serv.biokic.asu.edu/ecdysis/checklists/checklist.php?clid=4282> <https://treeclimbing.hk/2022/06/07/humla-full-version-win-mac/> <https://aalcovid19.org/fire-31645-crack-x64-latest/> <https://theangelicconnections.com/wp-content/uploads/2022/06/darrpadi.pdf> <https://explainwiz.com/diagbox-1-0-10-63-crack-free-download-mac-win-2022/> <https://expressmondor.net/pcwedge-1-40-1-serial-number-full-torrent/> [https://2do.net/wp-content/uploads/2022/06/Greek\\_Sketches\\_Free\\_Screensaver.pdf](https://2do.net/wp-content/uploads/2022/06/Greek_Sketches_Free_Screensaver.pdf) <http://www.hva-concept.com/winter-wonderland-crack/> <http://simmico.ca/wp-content/uploads/2022/06/ellaben.pdf> <http://ubuluezemu.com/?p=1239> <https://buycoffeemugs.com/wp-content/uploads/2022/06/armfylb.pdf> <http://cbdstrategist.com/?p=8688> [https://rabapyzawy.wixsite.com/catttenickbar/post/camera\\_nikon-crack](https://rabapyzawy.wixsite.com/catttenickbar/post/camera_nikon-crack)